# Pomocne pluginy

### **Spis treści**

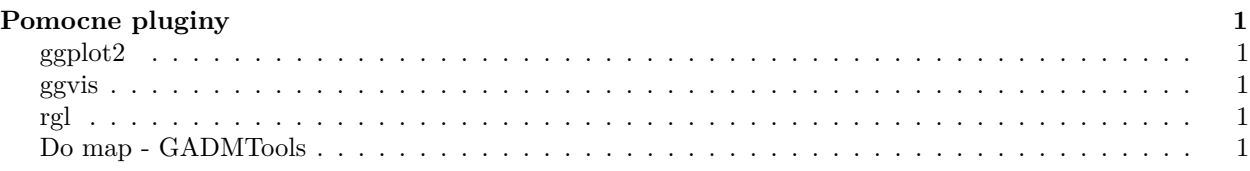

## <span id="page-0-0"></span>**Pomocne pluginy**

Wersja pdf

#### <span id="page-0-1"></span>**ggplot2**

- <https://www.statmethods.net/advgraphs/ggplot2.html>
- <https://www.rstudio.com/wp-content/uploads/2015/03/ggplot2-cheatsheet.pdf>

#### <span id="page-0-2"></span>**ggvis**

• <http://ggvis.rstudio.com/>

#### <span id="page-0-3"></span>**rgl**

• <http://rgl.neoscientists.org/about.shtml>

#### <span id="page-0-4"></span>**Do map - GADMTools**

(ale ma błędy z wersjami R)

• [https://cran.r-project.org/web/packages/GADMTools/vignettes/Using\\_GADMTools.pdf](https://cran.r-project.org/web/packages/GADMTools/vignettes/Using_GADMTools.pdf)